Kendra Osburn November 11, 2018 Lab 05

**User Table** IST659\_M403\_kdosburn  $\equiv$ **ED** Database Diagrams **Tables** ΞI System Tables  $\left| + \right|$ **Example** FileTables □ dbo.vc User  $\Box$  Columns vc\_UserID (PK, int, not null) UserName (varchar(20), not null) E EmailAddress (varchar(50), not null) UserDescription (varchar(200), null) WetSiteURL (varchar(50), null) UserRegisteredDate (datetime, not null) E Keys PK\_vc\_User **JU1\_vc\_User JU2\_uc\_User** Constraints Œ.

**User Login Table**

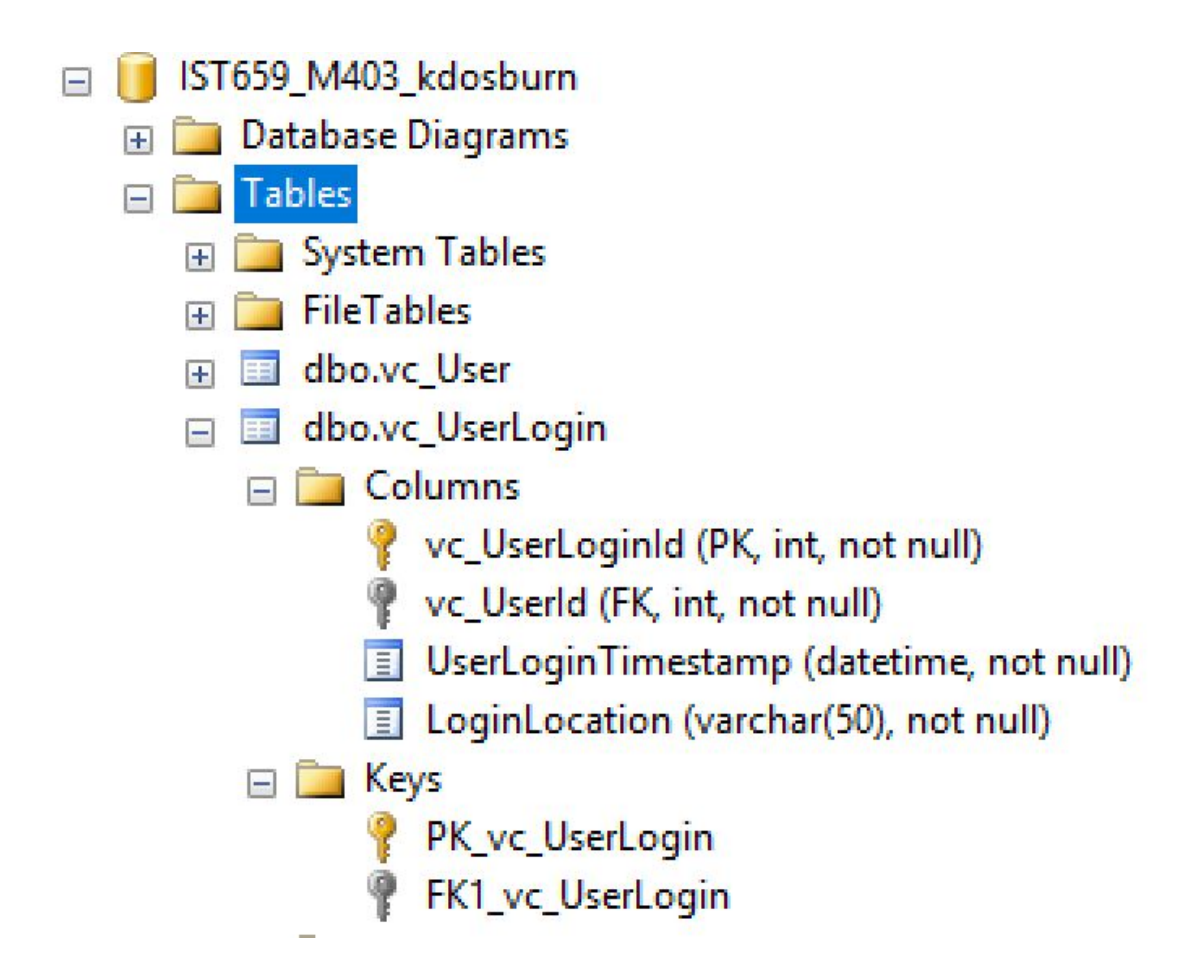

# **USER RECORDS**

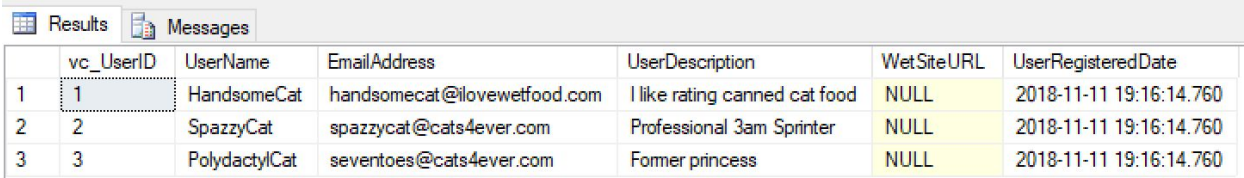

**USER TABLES** (Two photos, expanded and unexpanded because the instructions were vague)

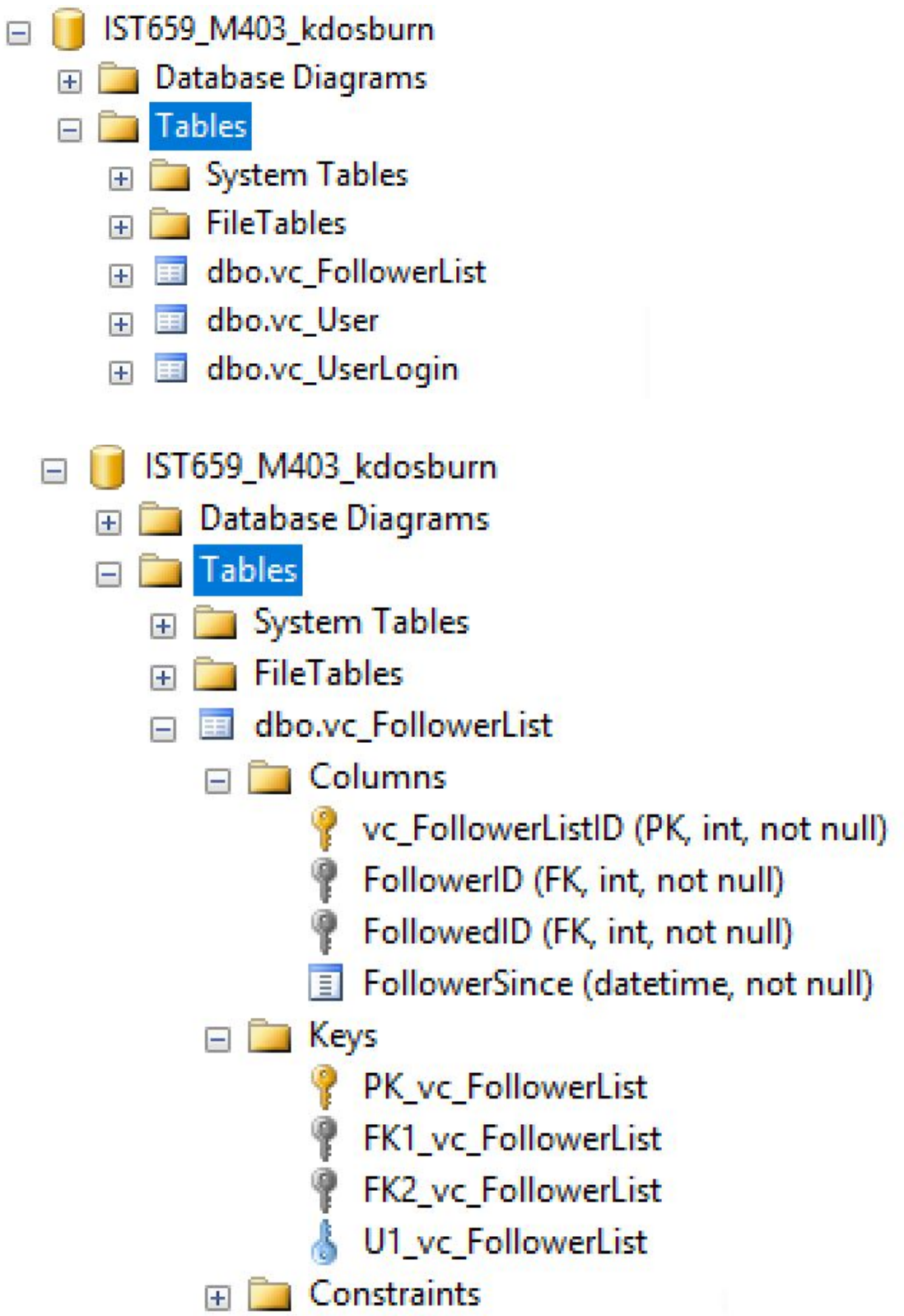

## **VidCast Tables**

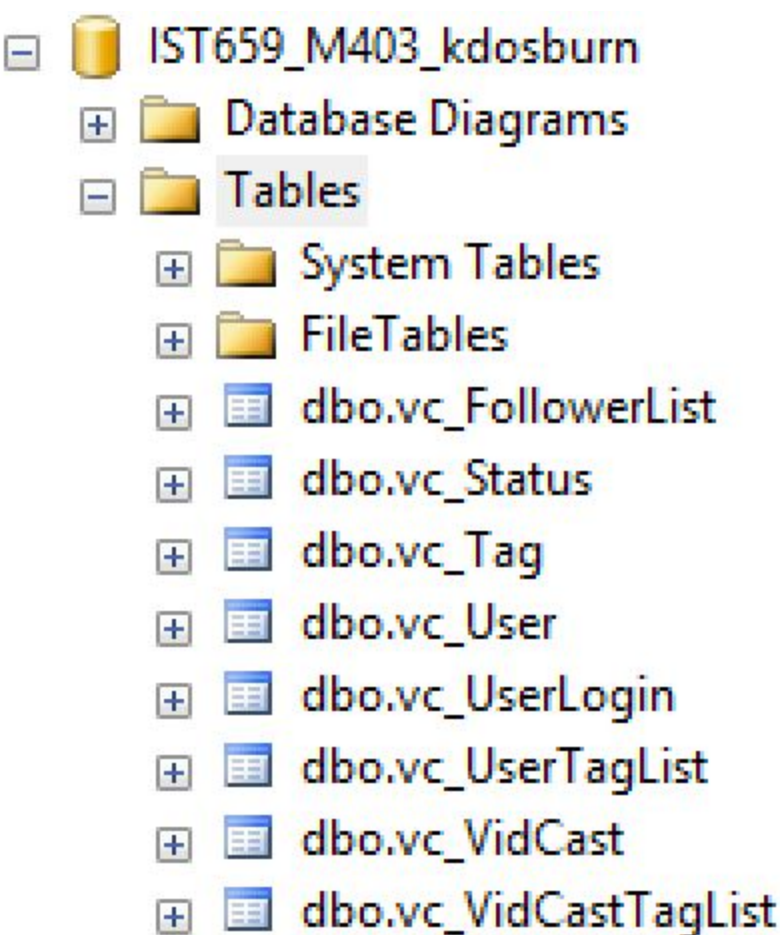

## **SQL QUERY**

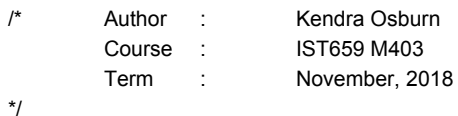

-- Creating the User table CREATE TABLE vc\_User ( -- Columns for the User table vc\_UserID int identity, UserName varchar(20) not null, EmailAddress varchar(50) not null, UserDescription varchar(200), WetSiteURL varchar(50), UserRegisteredDate datetime not null default GetDate(), -- Constraints on the User Table CONSTRAINT PK\_vc\_User PRIMARY KEY (vc\_UserID), CONSTRAINT U1\_vc\_User UNIQUE(UserName),

CONSTRAINT U2\_uc\_User UNIQUE(EmailAddress)

-- End Creating the User table

-- Creating the UserLogin table CREATE TABLE vc\_UserLogin( -- Columns for the UserLogin table vc\_UserLoginId int identity, vc\_UserId int not null, UserLoginTimestamp datetime not null default GetDate(), LoginLocation varchar(50) not null, -- Constraings on the User Login Table CONSTRAINT PK\_vc\_UserLogin PRIMARY KEY (vc\_UserLoginID), CONSTRAINT FK1\_vc\_UserLogin FOREIGN KEY (vc\_UserId) REFERENCES vc\_User(vc\_UserID)

)

)

-- End Creating the User Login Table

-- Adding Data to the User Table

INSERT INTO vc\_User(UserName, EmailAddress, UserDescription)

VALUES

('HandsomeCat', 'handsomecat@ilovewetfood.com', 'I like rating canned cat food'), ('SpazzyCat', 'spazzycat@cats4ever.com', 'Professional 3am Sprinter'), ('PolydactylCat', 'seventoes@cats4ever.com', 'Former princess')

### SELECT \* FROM vc\_User

-- Creating the Follower List table

CREATE TABLE vc\_FollowerList (

-- Columns for the follower list table vc\_FollowerListID int identity, FollowerID int not null, FollowedID int not null, FollowerSince datetime not null, -- Constraints on the Follower List table CONSTRAINT PK\_vc\_FollowerList PRIMARY KEY (vc\_FollowerListID), CONSTRAINT U1\_vc\_FollowerList UNIQUE (FollowerID, FollowedID), CONSTRAINT FK1\_vc\_FollowerList FOREIGN KEY (FollowerID) REFERENCES vc\_User(vc\_UserID), CONSTRAINT FK2\_vc\_FollowerList FOREIGN KEY (FollowedID) REFERENCES vc\_User(vc\_UserID)

)

-- End creating the Follower List table

-- Creating the Tag table

CREATE TABLE vc\_Tag ( -- Columns for the Tab table vc\_TagID int identity, TagText varchar(20) not null, TagDescription varchar(100) not null, -- Constraints on the Tag Table CONSTRAINT PK\_vc\_Tag PRIMARY KEY (vc\_TagID), CONSTRAINT U1\_vc\_Tag UNIQUE (TagText)

)

-- End Creating the Tag table

-- Creating the Status table CREATE TABLE vc\_Status ( -- Columns for the Status table vc\_StatusID int identity,

StatusText varchar(20) not null, -- Constraints on the Status Table CONSTRAINT PK\_vc\_Status PRIMARY KEY (vc\_StatusID), CONSTRAINT U1\_vc\_Status UNIQUE (StatusText)

#### )

-- End Creating the Status table

-- Creating the VidCast table

CREATE TABLE vc\_VidCast (

-- Columns for the VidCast table vc\_VidCastID int identity, VidCastTitle varchar(50) not null, StartDateTime datetime not null, EndDateTime datetime not null, ScheduledDurationMinutes int not null, RecordingURL varchar(50) not null, vc\_UserID int not null, vc\_StatusID int not null, -- Constraints on the VidCast table CONSTRAINT PK\_vc\_VidCast PRIMARY KEY (vc\_VidCastID), CONSTRAINT FK1\_vc\_VidCast FOREIGN KEY (vc\_UserID) REFERENCES vc\_User(vc\_UserID), CONSTRAINT FK2\_vc\_VidCast FOREIGN KEY (vc\_StatusID) REFERENCES vc\_Status(vc\_StatusID)

)

-- End creating the VidCast table

-- Creating the VidCastTag List table CREATE TABLE vc\_VidCastTagList ( -- Columns for the VidCastTag list table vc\_VidCastTagListID int identity, vc\_TagID int not null, vc\_VidCastID int not null, -- Constraints on the VidCastTag List table CONSTRAINT PK\_vc\_VidCastTagList PRIMARY KEY (vc\_VidCastTagListID), CONSTRAINT U1\_vc\_VidCastTagList UNIQUE (vc\_TagID, vc\_VidCastID), CONSTRAINT FK1\_vc\_VidCastTagList FOREIGN KEY (vc\_TagID) REFERENCES vc\_Tag(vc\_TagID), CONSTRAINT FK2\_vc\_VidCastTagList FOREIGN KEY (vc\_VidCastID) REFERENCES vc\_VidCast(vc\_VidCastID)

)

-- End creating the VidCastTag List table

-- Creating the UserTag List table CREATE TABLE vc\_UserTagList ( -- Columns for the UserTag list table vc\_UserTagListID int identity, vc\_TagID int not null, vc\_UserID int not null, -- Constraints on the UserTag List table CONSTRAINT PK\_vc\_UserTagList PRIMARY KEY (vc\_UserTagListID), CONSTRAINT U1\_vc\_UserTagList UNIQUE (vc\_TagID, vc\_UserID), CONSTRAINT FK1\_vc\_UserTagList FOREIGN KEY (vc\_TagID) REFERENCES vc\_Tag(vc\_TagID), CONSTRAINT FK2\_vc\_UserTagList FOREIGN KEY (vc\_UserID) REFERENCES vc\_User(vc\_UserID)

)

-- End creating the UserTag List table